*Amie, terimakasih* kerjasamanya, pertemanaya, *Arlint humas dapat* nilai apa yah ©

- $\bullet$  Semua Voip 2002, semua Vo maaf ya buanyak banged kalau tidak disertakan satu-satu.
- Mbak Chirst makasih Arlint buat Biolanya, Mas Tanto yang suabar ngajari Enterprise Servernya, Sunmor mania Lindy, Dea, Wawan keep healthy and ceria...,Gadged2ku..., Orang-orang pendukung, teman, kenal Arlint atau semua, terimakasih ya

"Ijab sah, Und Der große Geld, **CHANGE** dan Tuntunan

Comming Up, in Theater Dunia Akhirat........

 $\sqrt{2}$ 

- 5. Bapak Yudi Prayudi, S.Si., M.Kom., seiaku Ketua Program Studi Teknik Informatika, Universitas Islam Indonesia
- 6. Bapak Taufiq Hidayat ST., MCS., seiaku dosen pembimbing yang telah membimbing sehingga Tugas Akhir ini dapat diselesaikan dengan sebaikbaiknya.
- 7. Seluruh karyawan dan staf bagian pengajaran khususnya bagian KP/TA yang telah membantu penyusun dalam perijinan dan surat menyurat.
- 8. Terima kasih juga kepada semua teman-teman yang tidak dapat disebutkan satu persatu, yang telah membantu memberikan dukungan dan ilmu sehingga Tugas Akhir ini dapat diselesaikan dengan baik.

Penyusun menyadari adanya banyak kekurangan dalam Laporan Tugas Akhir ini, untuk itu penyusun sangat mengharapkan kritik dan saran dari semua pihak. Semoga Laporan Tugas Akhir ini dapat bermanfaat bagi kita semua. **Wassalamn 'alaikum , Wr. Wb.**

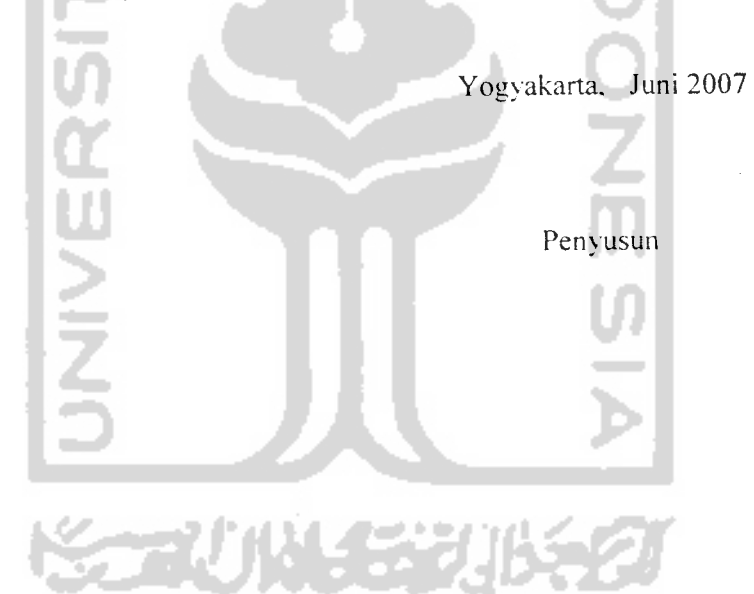

# DAFTAR ISI

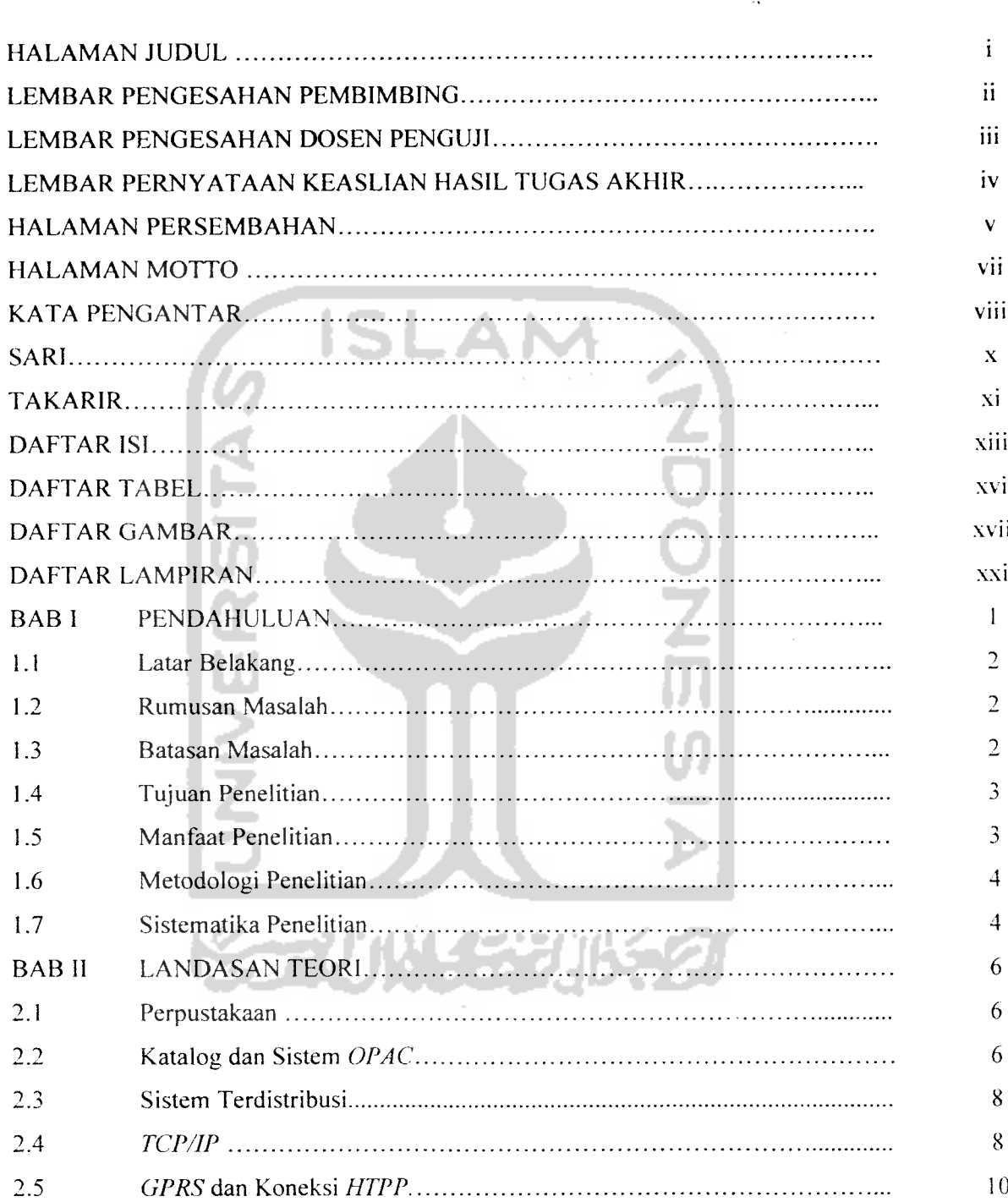

 $\label{eq:2.1} \frac{1}{\sqrt{2}}\left(\frac{1}{\sqrt{2}}\right)^{2} \left(\frac{1}{\sqrt{2}}\right)^{2} \left(\frac{1}{\sqrt{2}}\right)^{2} \left(\frac{1}{\sqrt{2}}\right)^{2} \left(\frac{1}{\sqrt{2}}\right)^{2} \left(\frac{1}{\sqrt{2}}\right)^{2} \left(\frac{1}{\sqrt{2}}\right)^{2} \left(\frac{1}{\sqrt{2}}\right)^{2} \left(\frac{1}{\sqrt{2}}\right)^{2} \left(\frac{1}{\sqrt{2}}\right)^{2} \left(\frac{1}{\sqrt{2}}\right)^{2} \left(\$ 

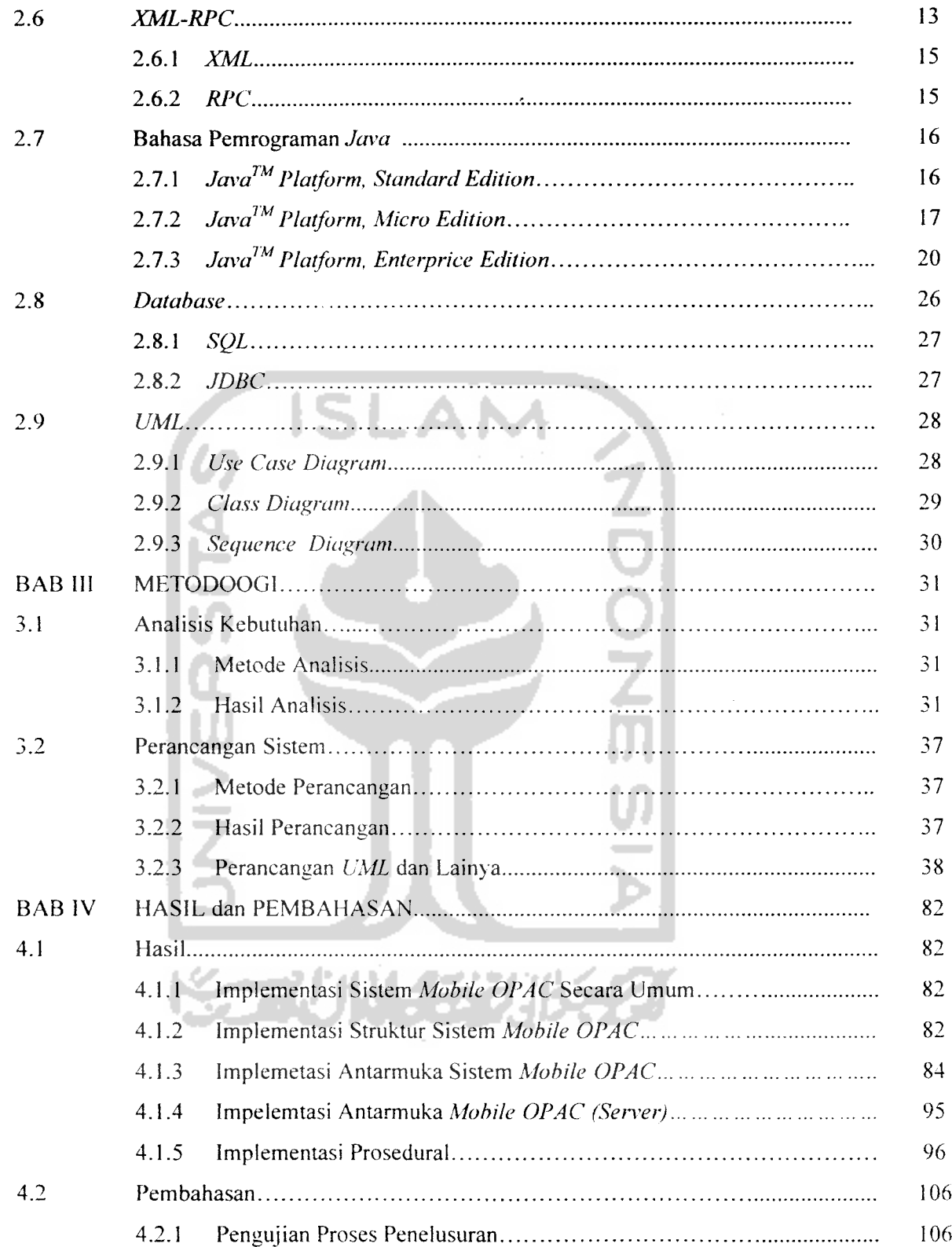

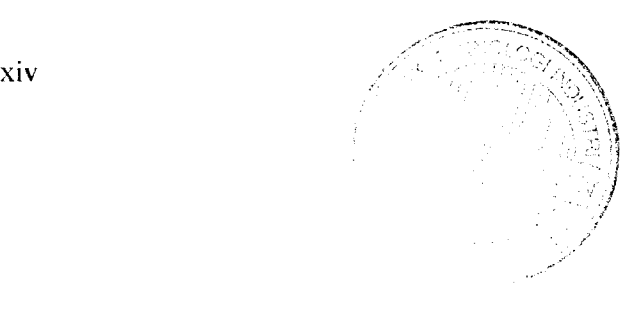

 $\overline{a}$ 

menelusur buku yang ada dan ternyata tidak *dapat ditemukan,* tentunya akan membuat kecewa pencarinya. Dan dimungkinkan juga *setelah* gagal ditemukan, penelusur menginginkan untuk menelusuri pada perpustakaan *lain* yang ada. Ini sangat merepotkan dimana penelusur diharuskan untuk *berpindah* tempat dari satu perpustakaan kepada perpustakaan lainya.

### *1.2 Rumusan Masalah*

Dari latar belakang masalah di atas dapat dirumuskan bagaimana merancang suatu aplikasi **mobile** sebagai aplikasi pada sisi **client** yang dapat membantu pengguna sistem **OPAC (Online Public Access Catalog)** dalam melakukan penelusuran secara **online** melalui koneksi **GPRS,** tanpa sepengetahuan pengguna sistem, **server** akan melakukan penelusuran kepada lain **sen'er,** dan untuk mengetahui dimana letak sumber daya perpustakaan (buku, laporan. dan lain sebagainya) yang akan dicari atau ditelusuri oleh pengguna sistem, maka perlu dibangun pada setiap **server** perpustakaan, suatu sistem (aplikasi) pada server **(Application Sen'er)** berikut dengan **database sen'er** sebagai tempat untuk penyimpanan data koleksi perpustakaan.

## *1.3 Batasan Masalah*

Untuk mengurangi masalah yang melebar atau meluasnya pembahasan dan tidak terfokus pada pokok permasalahan. maka diadakan pembatasan masalah yaitu :

- a. Digunakan media telepon selular yang mendukung **MIDlet** untuk melakukan penelusuran sistem **OPAC** dan menggunakan koneksi **GPRS** pada aplikasi **Java client,** berikut pengembalian permintaan penelusuran koleksi juga dikembalikan dan dapat disajikan pada telefon seluler.
- b. Penelusuran koleksi dilakukan pada jaringan perpustakaan yang telah didefinisikan atau didaftarkan sebelumnya.
- c. Sumber daya yang dicari berupa koieksi buku. penelitian. skripsi atau karya ilmiah. tergantung dari koleksi yang tersedia dari universitas yang telah didefinisikan sebelumnva.

### *2.7.2.1 MIDlet*

*Aplikasi Java™ Platform, Micro* Edition yang menggunakan *Configuration* **CLDC** *dan profile MIDP dapat dinamakan* **MIDlet** atau **MIDlet** *adalah aplikasi* yang *ditulis untuk* **MIDP. MIDP** adalah bagian *dari class* javax.microedition.midlet.MIDlet yang disefinisikan pada MIDP. MIDlet harus *mempunyai beberap metode* yang hams ada yaitu **constructorQ, protected void**  $startApp()$  **throws MIDletStateChangeException**, protected void pauseApp(), **protected void destroyAppfboolean unconditional) throws MIDletStateChangeException.**

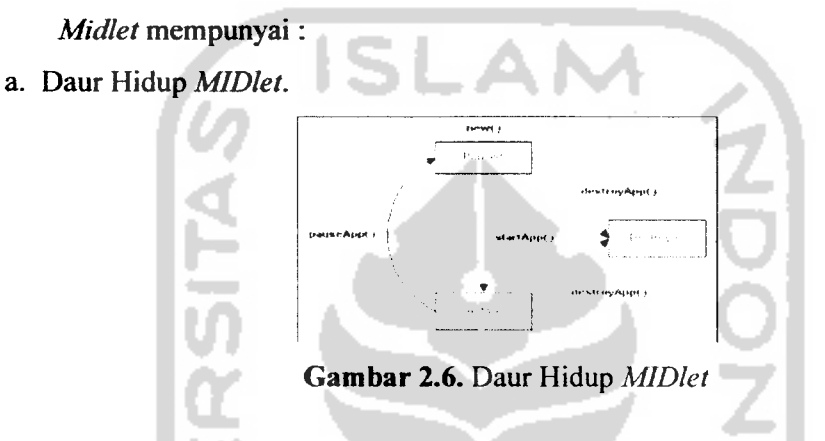

Ketika **MIDlet** dijalankan maka akan diinisialisasi dengan konsidsi **pause** dan dijalankan **pauseAppQ,** kondisi berikutnya adalah fungsi **MIDlet** dijalankan, yaitu pada startApp(). Metod yang ada tersebut diimplementasikan sebagai protected, hal ini dimagsudkan agar **MIDlet** Iain tidak dapat memanggil metode tersebut. Pada saat pemakai keluar dari **MIDlet,** maka metode **destroyedAppQ** akan dijalankan sebelum **MIDlet** benar-benar tidak berjalan lagi. Metode **notifyDestroyedQ** akan dipanggil sebelum **MIDlet** benar-benar tidak berjalan lagi. destroyApp() akan memanggil *notifyDestriyed*() akan memberitahu platform untuk menterminasi **MIDlet** dan membersihkan sumua sumber daya yang mengacu pada **MIDlet.**

| Nama               | Jenis | Penjelasan                                                                                                    |
|--------------------|-------|----------------------------------------------------------------------------------------------------|
| UnaviableException | Class | Mendefinisikan suatu Exception<br>yang di-throw oleh servlet untuk<br>menandakan dirinya<br>secara<br>temporer atau permanen tidak<br>aktif. |

*Tabel 2.5a Lanjutan Metode-Metode pada Package Servlet*

## *2.7.3.2 Apache Tomcat*

Seperti yang sudah diterangkan sebelumnya bahwa **Java™ Platform, Enterprice Edition** mempunyai layanan berupa **container** dan **container** ini dibagi *menjadi* dua, yaitu yang disebut **Java™ Platform, Enterprice Edition container lite** (container yang ringan) dan ada pula yang disebut Java<sup>TM</sup> Platform, **Enterprice Edition full feature.** Contoh **container** yang **full** adalah **Websphere, Weblogic. jBoss danJonas** adapun yang *lite* merupakan implementasi dari **servlet** saja yang merupakan salah satu spesifikasi **Jena™ Platform, Enterprice Edition. Java ' Platform. Enterprice Edition** tersebut diciptakan berdasarkan kebutuhan akan sebuah solusi yang lebih ringan. salah satu conotohnva adalah **jcttv,** dan tomcat. [THA05]

**Tomcat** merupakan implementasi **servlet** yang berbentuk application **server** yang dapat berjalan seperti halnya **web server.** Keistimewaan **tomcat** ini adalah semua *JavaBean* yang dikembangkan dalam apliaksi java lainya seperti java **desktop, java web service** ataupun java mobile dapat digunakan di dalam **tomcat.**

### *2.7.3.3 ANT*

**Ant** adalah sebuah alat bantu dalam **deployment java** yang berbasiskan **open source** yang bekerja seperti halnya **make** pada **C.** Ant saat ini sudah mencapai versi 1.6. [MAR06]

**Ant** bekerja berdasarkan sebuah file project yang umumnya berbentuk file **XML** dengan nama **built.xml.**

#### erancang:

- icangan S
- icang, terd erikut: oMobileC ntasi kepa
- MobileCl.
- ient.

## cangan S

ang terda

## ge *referei*

- dua buah
- eferensiN.
- $a$  atau  $a$

# ebToMoh

ada sisi *se* 

# e Libraric

gsi sebaga

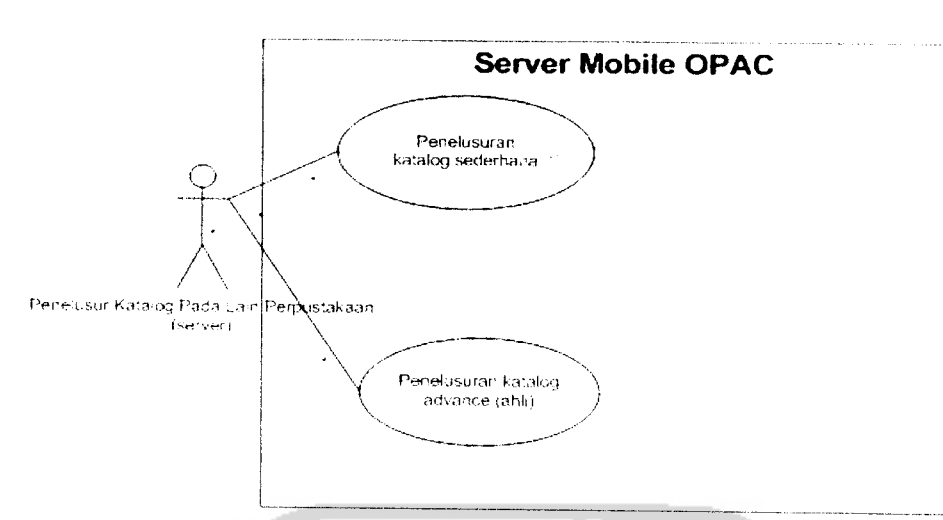

*Gambar 3.2.* **Use CaseDiagram Server Mobile OPAC**

## *3.23.2 Class Diagram*

## *1. Rincian* **Class** *Diagram*

Dalam sistem **mobile OPAC, class** diagram yang digunakan adalah model **three-tier. Three-tier class diagram** membagi sudut pandang menjadi **user senice (interface), business service (proses bisnis)** dan **data service.**

Rincian **class-class** yang digunakan dalam **mobile OPAC** sebagai berikut:

## *a. Rincian* **Class** *pada User Service* Berikut, rincian **class** yang digunakan

- a. **Class MIDlet,** digunakan **WebToMobileClientMIDlet,** sebagai **class** utama, disini **{MIDlet),** hanya dirancang untuk satu **class** saja sehingga semua atribut dan operasi tergabung menjadi satu. Untuk lebih jelasnya dapat dilihat pada gambar 3.3.
- **b. Class stub,** digunakan **WebToMobileClient,** sebagai **class client stub,** yaitu **class** yang berfungsi sebagai **interface** (antarmuka) bagi **client {MIDlet)** kepada **sen'er (gateway).** Untuk lebih jelasnya dapat dilihat pada gambar 3.4.

# *3.2.3.5 Perancangan Struktur Direktori File*

# *1. Perancangan Struktur Direktori FileMIDlet*

Dirancang. terdapat **package referensimetodeclient** yang berisi dua buah **class** sebagai berikut:

- a. **WebToMobileClientMIDlet,** yaitu **class MIDlet mobile OPAC,** sebagai presentasi kepada **user** agar dapat menggunakan. **MIDlet mobile OPAC.**
- b. **WebToMobileClient,** yaitu **class** yang berfungsi sebagai **stub** yang berada pada sisi **client.**
- **2.** *Perancangan Struktur Direktori* **File Server** Utama atau **Gateway** Dirancang terdapat**package** yang berisi class-class sebagai berikut:
- a. Package **referensimetodeclient** Berisi dua buah **class** yaitu :
- a. **Class ReferensiMetode,** yaitu **class** untuk melempar parameter penelusuran sederhana atau **advance** dari **client** ke **sener-sener** perpustakaan UII atau UGM.
- b. **Class WebToMobileSen'let.** yaitu **class** yang berfungsi sebagai **stub** yang berada pada sisi **sen'er.**

## **b. Package Libraries**

Berfungsi sebagai **package libraies** yang digunakan oleh **server** utama atau **gateway.**

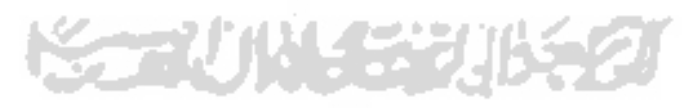